## Package 'mosum'

November 4, 2019

<span id="page-0-0"></span>Title Moving Sum Based Procedures for Changes in the Mean

Version 1.2.3

Date 2019-10-21

Description Implementations of MOSUM-based statistical procedures and algorithms for detecting multiple changes in the mean. This comprises the MOSUM procedure for estimating multiple mean changes from Eichinger and Kirch (2018) <doi:10.3150/16-BEJ887> and the multiscale algorithmic extensions from Cho and Kirch (2019) <arXiv:1910.12486>.

**Depends**  $R$  ( $>= 3.1.2$ )

License GPL  $(>= 3)$ 

LazyData true

Imports RColorBrewer, plot3D, Rcpp (>= 0.12.5)

LinkingTo Rcpp

Maintainer Haeran Cho <haeran.cho@bristol.ac.uk>

RoxygenNote 6.1.1

Encoding UTF-8

NeedsCompilation yes

Author Alexander Meier [aut], Haeran Cho [aut, cre], Claudia Kirch [aut]

Repository CRAN

Date/Publication 2019-11-04 14:30:02 UTC

### R topics documented:

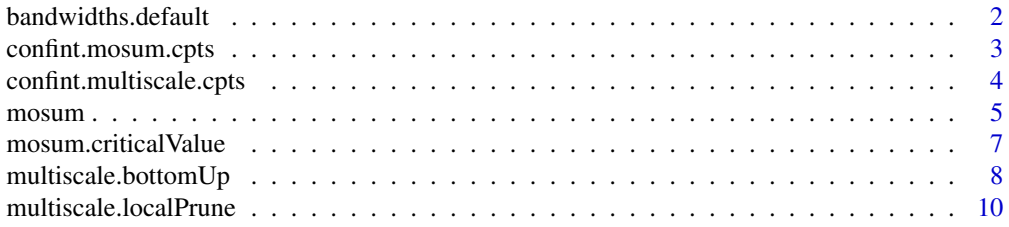

<span id="page-1-0"></span>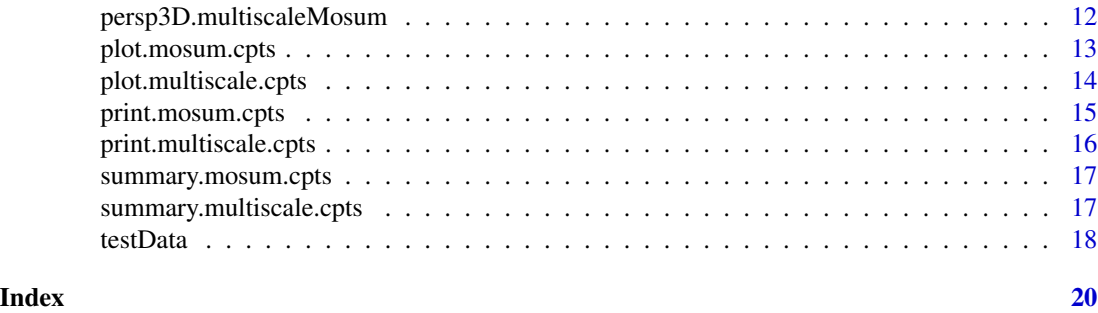

bandwidths.default *Default choice for the set of multiple bandwidths*

#### Description

Create bandwidths according to a default function of the sample size

#### Usage

```
bandwidths.default(n, d.min = 10, G.min = 10, G.max = min(n/2,
 n^(2/3)))
```
#### Arguments

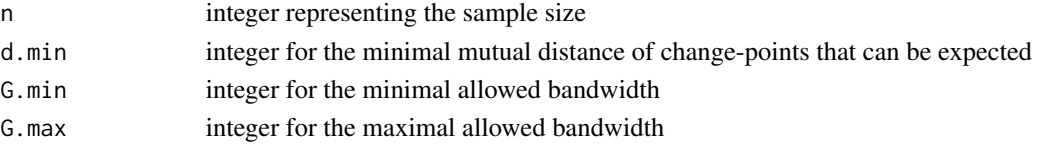

#### Details

Returns an integer vector of bandwidths  $(G_1,...,G_m)$ , with  $G_0 = G_1 = \max(G \cdot \min, 2/3^*d \cdot \min)$ ,  $G_j+1 = G_j-1 + G_j$  (for  $j = 1, ..., m-1$ ) and m satisfying  $G_m \leq G_m$  and  $G_m+1 > G_m$  and  $G_m$ 

#### Value

an integer vector of bandwidths

#### References

A. Meier, C. Kirch and H. Cho (2019) mosum: A Package for Moving Sums in Change-point Analysis. *To appear in the Journal of Statistical Software*.

H. Cho and C. Kirch (2019) Localised pruning for data segmentation based on multiscale change point procedures. *arXiv preprint arXiv:1910.12486*.

#### Examples

bandwidths.default(1000, 10, 10, 200)

<span id="page-2-0"></span>confint.mosum.cpts *Confidence intervals for change-points*

#### Description

Generate bootstrap confidence intervals for change-points.

#### Usage

```
## S3 method for class 'mosum.cpts'
confint(object, parm = "cpts", level = 0.05,
 N_{res} = 1000, ...
```
#### Arguments

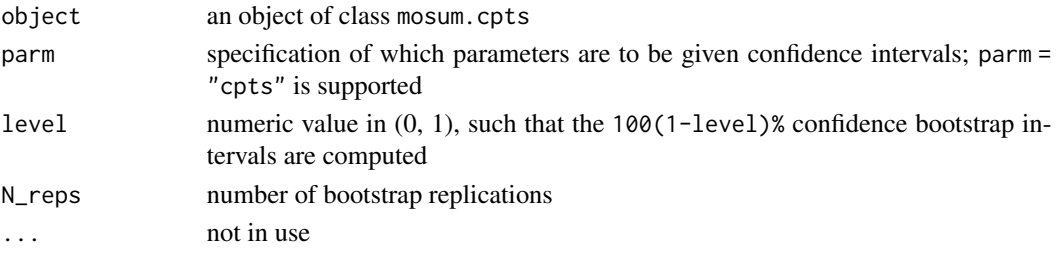

#### Details

See the referenced literature for further details

#### Value

S3 object of class cpts.ci, containing the following fields:

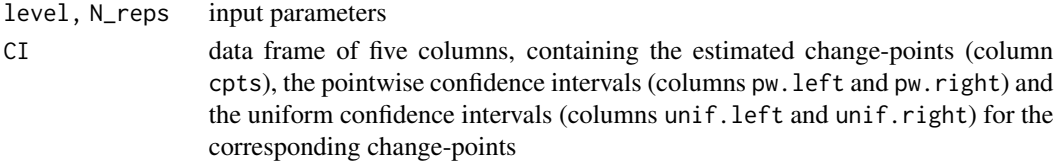

#### References

A. Meier, C. Kirch and H. Cho (2019) mosum: A Package for Moving Sums in Change-point Analysis. *To appear in the Journal of Statistical Software*.

```
x \le testData(lengths = rep(100, 3), means = c(0, 3, 1), sds = rep(1, 3), seed = 1337)$x
m <- mosum(x, G = 40)ci <- confint(m, N_reps = 5000)
print(ci$CI)
```
<span id="page-3-1"></span><span id="page-3-0"></span>confint.multiscale.cpts

*Confidence intervals for change-points*

#### Description

Generate bootstrap confidence intervals for change-points.

#### Usage

```
## S3 method for class 'multiscale.cpts'
confint(object, parm = "cpts", level = 0.05,
 N_{res} = 1000, ...
```
#### Arguments

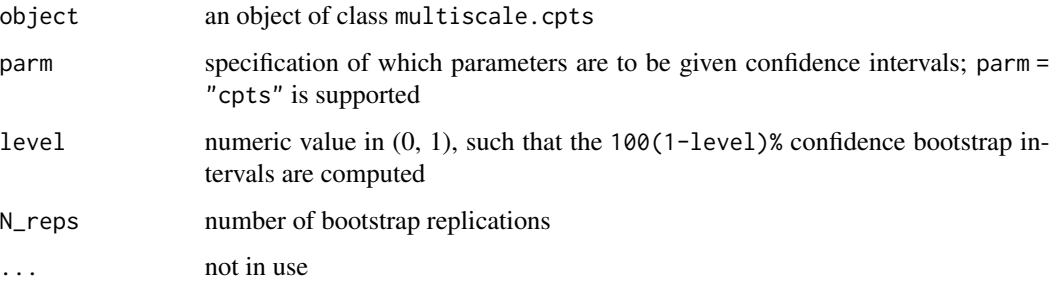

#### Details

See the referenced literature for further details

#### Value

S3 object of class cpts.ci, containing the following fields:

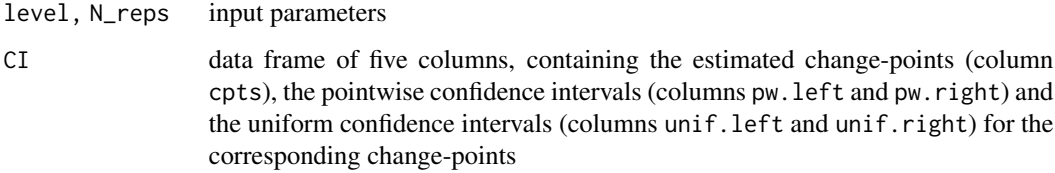

#### References

A. Meier, C. Kirch and H. Cho (2019) mosum: A Package for Moving Sums in Change-point Analysis. *To appear in the Journal of Statistical Software*.

#### <span id="page-4-0"></span>mosum 5

#### Examples

```
x \le testData(lengths = rep(100, 3), means = c(0, 3, 1), sds = rep(1, 3), seed = 1337)$x
mlp \le multiscale.localPrune(x, G = c(8, 15, 30, 70))
ci \le confint(mlp, N_reps = 5000)
print(ci$CI)
```
<span id="page-4-1"></span>mosum *MOSUM procedure for multiple change-point estimation*

#### Description

Computes the MOSUM detector, detects (multiple) change-points and estimates their locations.

#### Usage

```
mosum(x, G, G. right = G, var. est. method = c("maximum", "maximum.min","mosum.max", "custom")[1], var.custom = NULL,
  boundary.extension = TRUE, threshold = c("critical.value",
  "custom")[1], alpha = 0.1, threshold.custom = NULL,
  criterion = c("eta", "epsilon")[1], eta = 0.4, epsilon = 0.2,do.confint = FALSE, level = 0.05, N_reps = 1000)
```
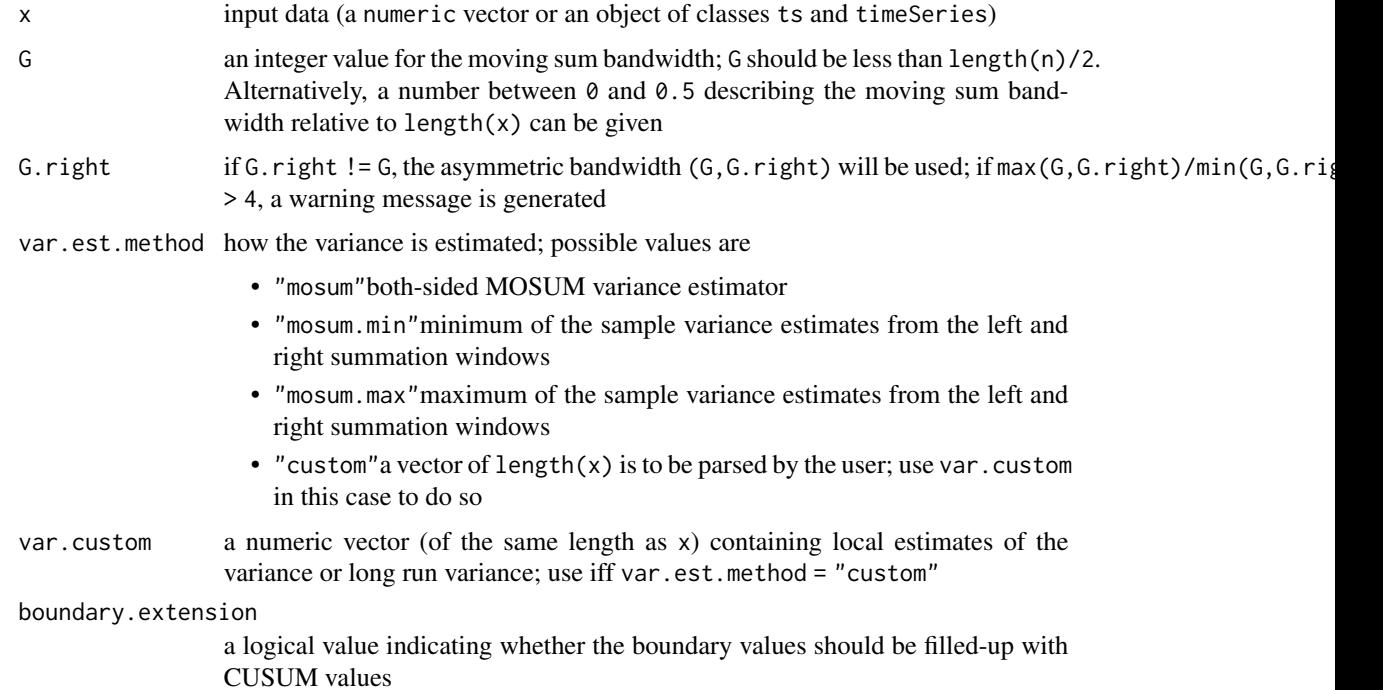

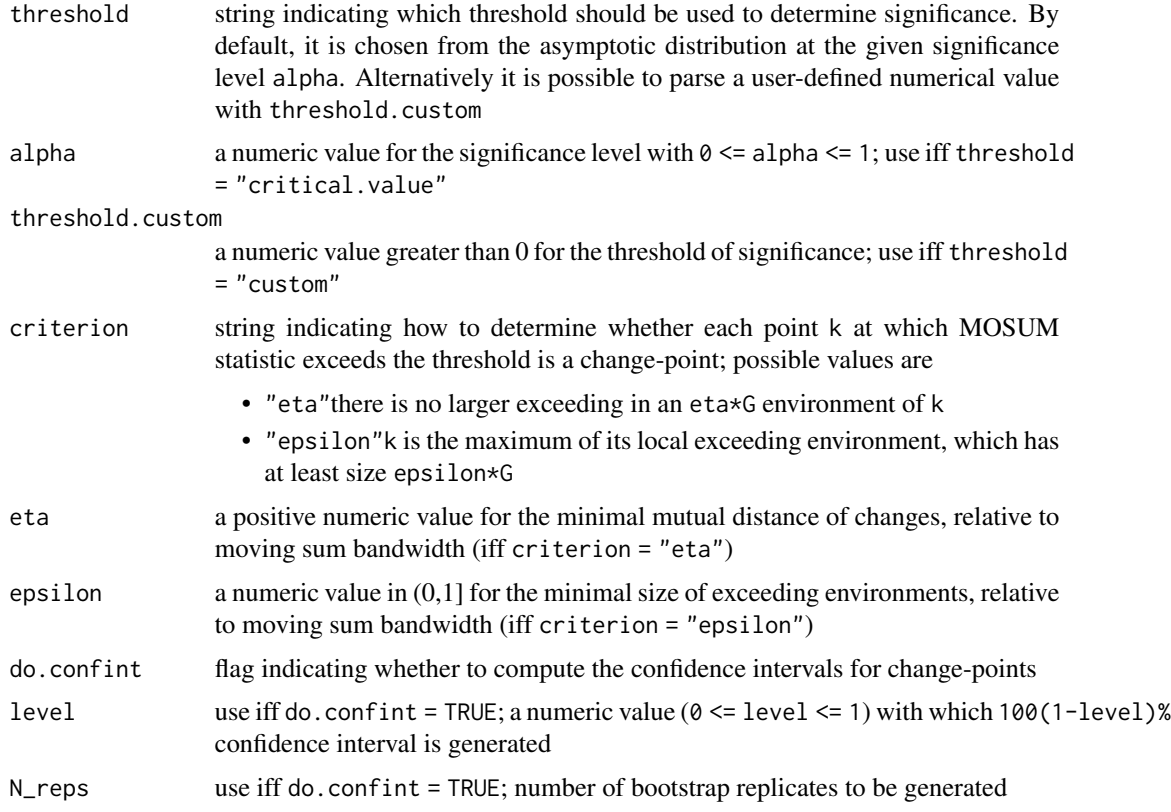

#### Value

S3 object of class mosum.cpts, which contains the following fields:

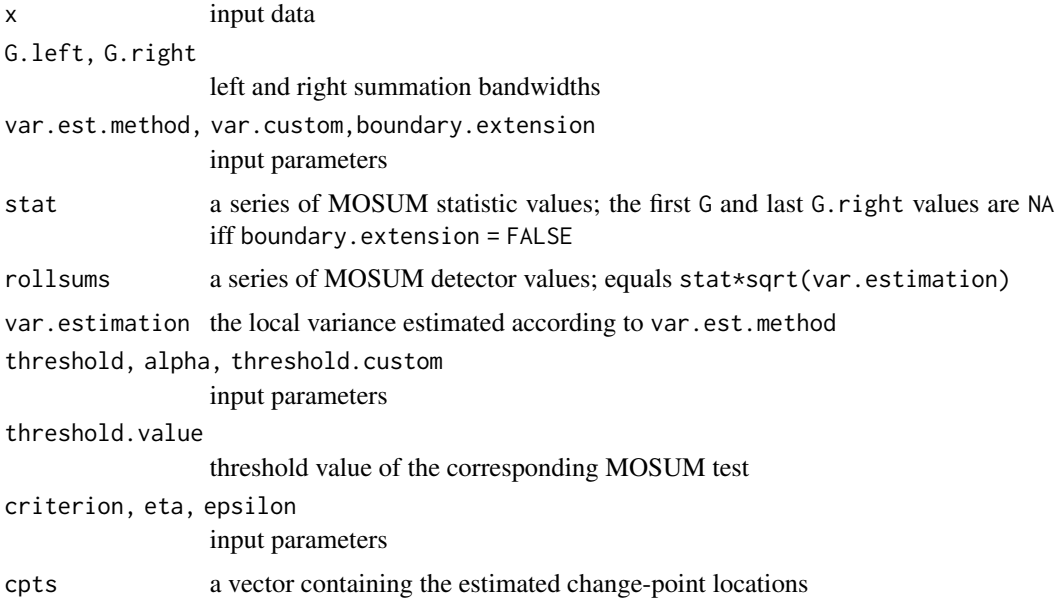

<span id="page-6-0"></span>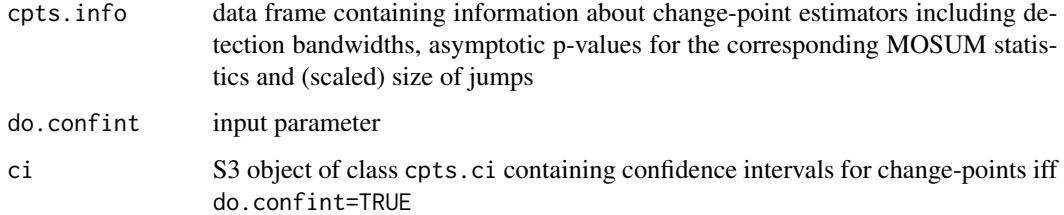

#### References

A. Meier, C. Kirch and H. Cho (2019) mosum: A Package for Moving Sums in Change-Point Analysis. *To appear in the Journal of Statistical Software*.

B. Eichinger and C. Kirch (2018) A MOSUM procedure for the estimation of multiple random change-points. *Bernoulli*, Volume 24, Number 1, pp. 526-564.

#### Examples

```
x \le testData(lengths = rep(100, 3), means = c(0, 5, -2), sds = rep(1, 3), seed = 1234)$x
m <- mosum(x, G = 40)plot(m)
summary(m)
```
mosum.criticalValue *MOSUM asymptotic critical value*

#### Description

Computes the asymptotic critical value for the MOSUM test.

#### Usage

```
mosum.criticalValue(n, G.left, G.right, alpha)
```
#### Arguments

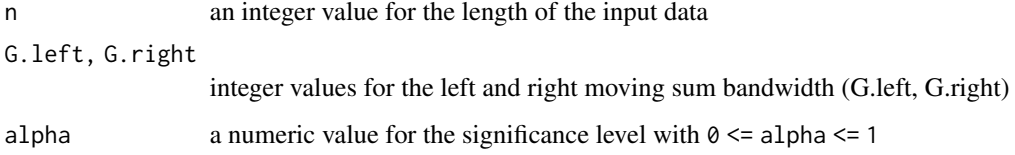

#### Value

a numeric value for the asymptotic critical value for the MOSUM test

#### Examples

```
x \le testData(lengths = rep(100, 3), means = c(0, 5, -2), sds = rep(1, 3), seed = 1234)$x
m \le m \cos(m(x), G = 40)par(mfrow = c(2, 1))plot(m$stat, type = "l", xlab = "Time", ylab = "", main = "mosum")
abline(h = mosum.criticalValue(300, 40, 40, .1), col = 4)abline(v = m$cpts, col = 2)plot(m, display = "mosum") # identical plot is produced
```
multiscale.bottomUp *Multiscale MOSUM algorithm with bottom-up merging*

#### Description

Multiscale MOSUM procedure with symmetric bandwidths combined with bottom-up bandwidthbased merging.

#### Usage

```
multiscale.bottomUp(x, G = bandwidths.default(length(x), G.min = max(20,
  ceiling(0.05 \times \text{length}(x))), threshold = c("critical.value",
  "custom")[1], alpha = 0.1, threshold.function = NULL, eta = 0.4,
  do.confint = FALSE, level = 0.05, N_reps = 1000, ...)
```
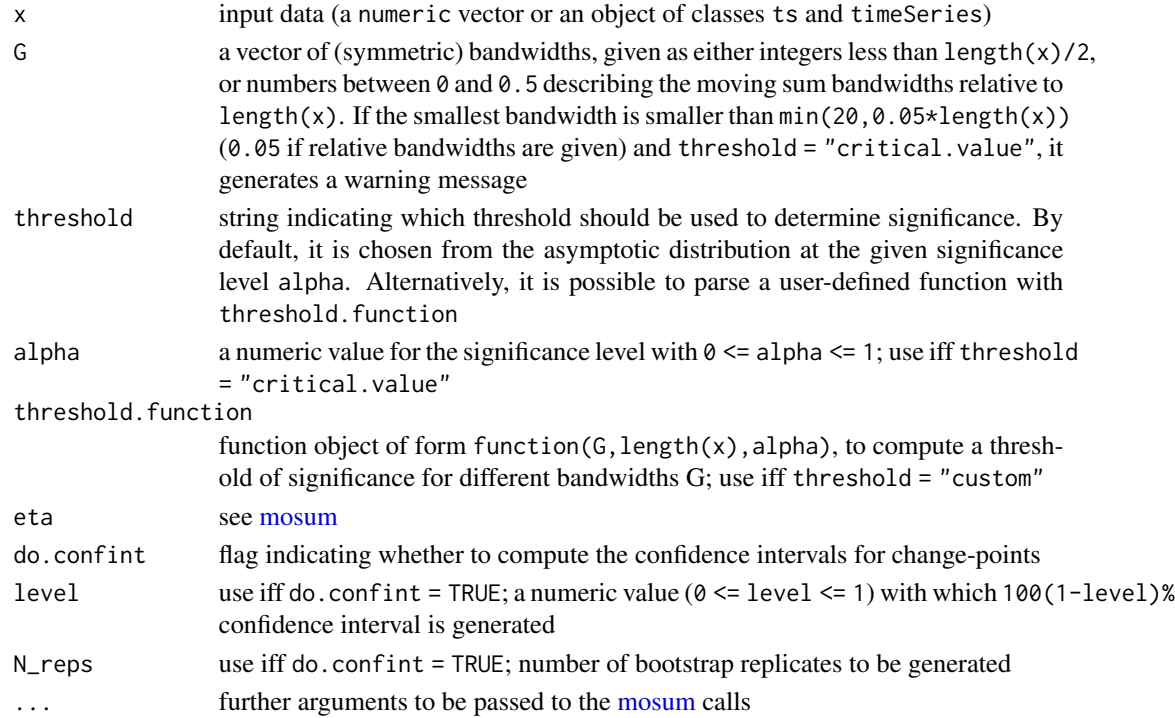

<span id="page-7-0"></span>

#### Details

See Algorithm 1 in the first referenced paper for a comprehensive description of the procedure and further details.

#### Value

S3 object of class multiscale.cpts, which contains the following fields:

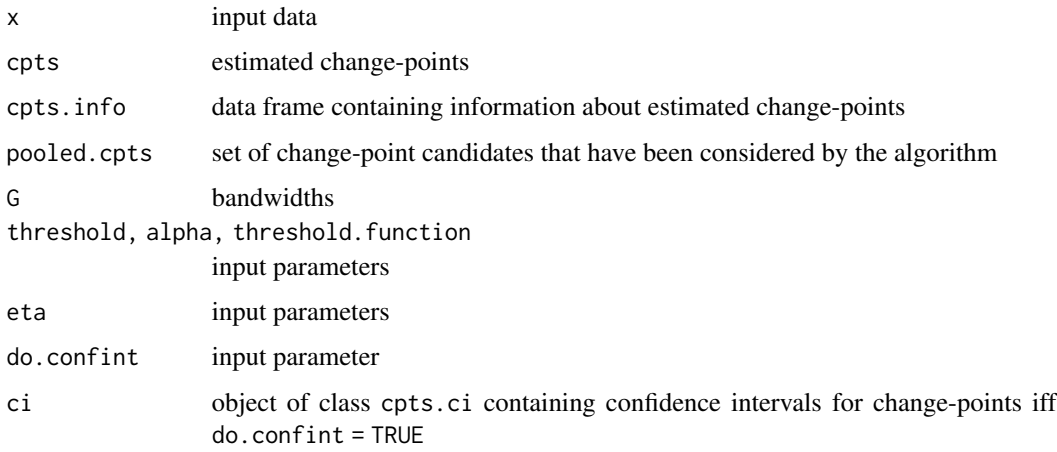

#### References

A. Meier, C. Kirch and H. Cho (2019) mosum: A Package for Moving Sums in Change-point Analysis. *To appear in the Journal of Statistical Software*.

M. Messer et al. (2014) A multiple filter test for the detection of rate changes in renewal processes with varying variance. *The Annals of Applied Statistics*, Volume 8, Number 4, pp. 2027-2067.

```
x1 \le - testData(lengths = c(100, 200, 300, 300),
means = c(0, 1, 2, 2.7), sds = rep(1, 4), seed = 123)$x
mbu1 <- multiscale.bottomUp(x1)
plot(mbu1)
summary(mbu1)
x2 \le - testData(model = "mix", seed = 1234)$x
threshold.custom <- function(G, n, alpha) {
mosum.criticalValue(n, G, G, alpha) * log(n/G)^0.1
}
mbu2 <- multiscale.bottomUp(x2, G = 10:40, threshold = "custom",
threshold.function = threshold.custom)
plot(mbu2)
summary(mbu2)
```
<span id="page-9-0"></span>multiscale.localPrune *Multiscale MOSUM algorithm with localised pruning*

#### Description

Multiscale MOSUM procedure with (possibly) assymetric bandwidths and localised pruning based on Schwarz criterion.

#### Usage

```
multiscale.localPrune(x, G = bandwidths.default(length(x)),
 max.unbalance = 4, threshold = c("critical.value", "custom")[1],
  alpha = 0.1, threshold.function = NULL, criterion = c("eta","epsilon")[1], eta = 0.4, epsilon = 0.2, rule = c("pval","jump")[1], penalty = c("log", "polynomial")[1], pen.exp = 1.01,
  do.confint = FALSE, level = 0.05, N_reps = 1000, ...)
```
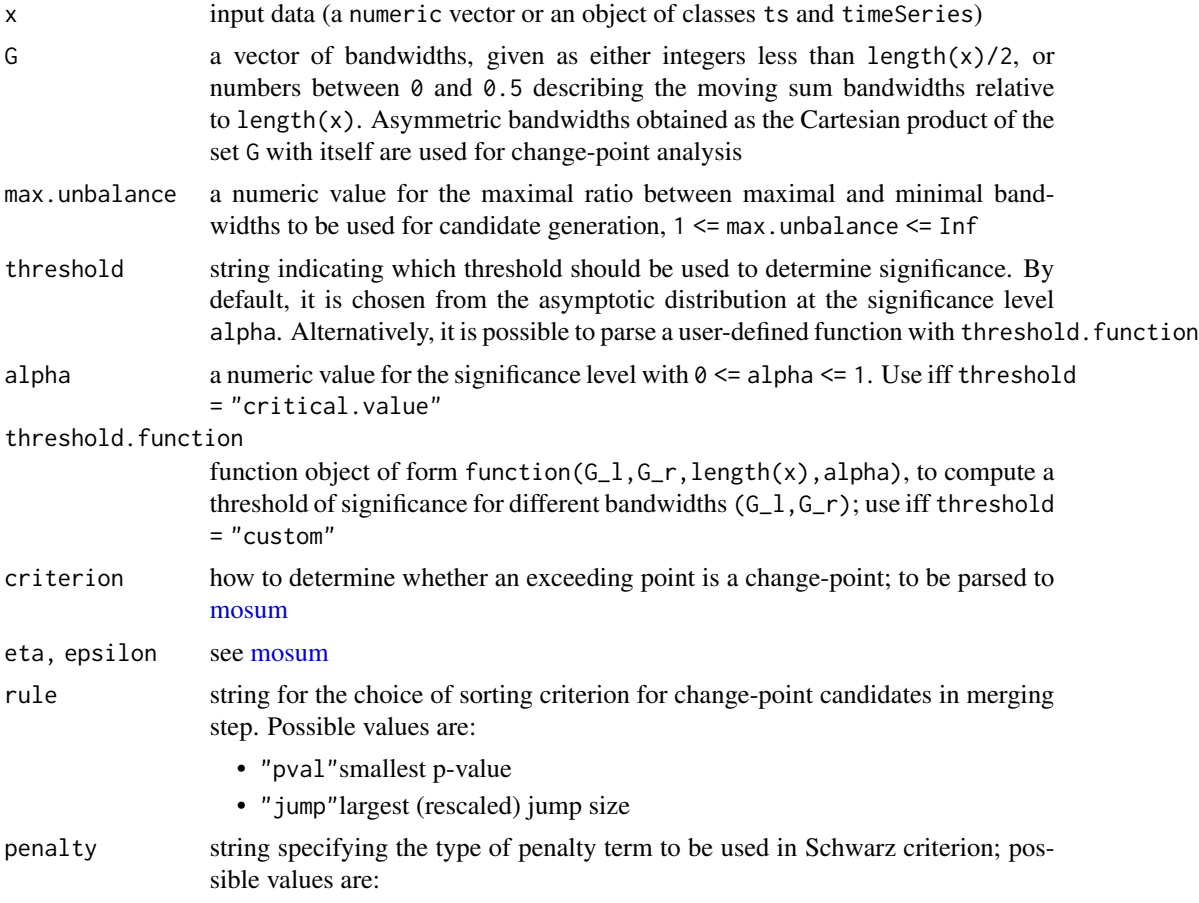

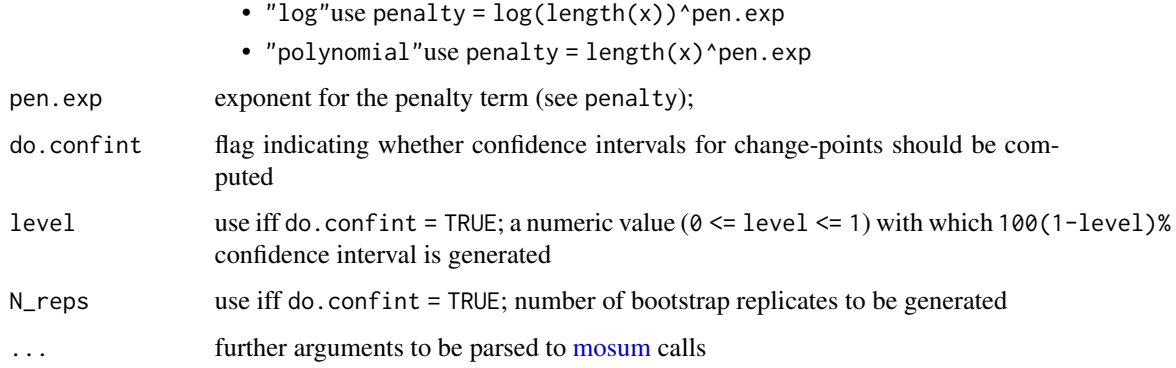

#### Details

See Algorithm 2 in the first referenced paper for a comprehensive description of the procedure and further details.

#### Value

S3 object of class multiscale.cpts, which contains the following fields:

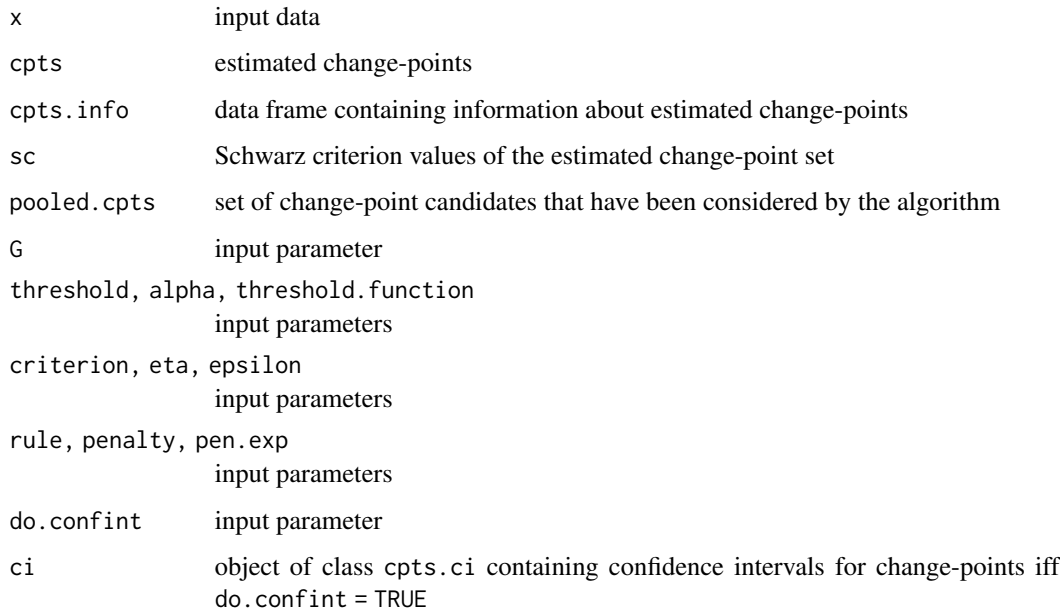

#### References

A. Meier, C. Kirch and H. Cho (2019) mosum: A Package for Moving Sums in Change-point Analysis. *To appear in the Journal of Statistical Software*.

H. Cho and C. Kirch (2019) Localised pruning for data segmentation based on multiscale change point procedures. *arXiv preprint arXiv:1910.12486*.

#### Examples

```
x \le - testData(model = "mix", seed = 123)$x
mlp \le multiscale.localPrune(x, G = c(8, 15, 30, 70), do.confint = TRUE)
print(mlp)
summary(mlp)
par(mfcol=c(2, 1), mar = c(2, 4, 2, 2))plot(mlp, display = "data", shaded = "none")
plot(mlp, display = "significance", shaded = "CI", CI = "unif")
```
persp3D.multiscaleMosum

*3D Visualisation of multiscale MOSUM statistics*

#### Description

3D Visualisation of multiscale MOSUM statistics.

#### Usage

```
persp3D.multiscaleMosum(x, mosum.args = list(),
  threshold = c("critical.value", "custom")[1], alpha = 0.1,threshold.function = NULL, pal.name = "YlOrRd", expand = 0.2,
  theta = 120, phi = 20, xlab = "G", ylab = "time",
  zlab = "MOSUM", ticktype = "detailed", NACol = "#800000FF", ...)
```
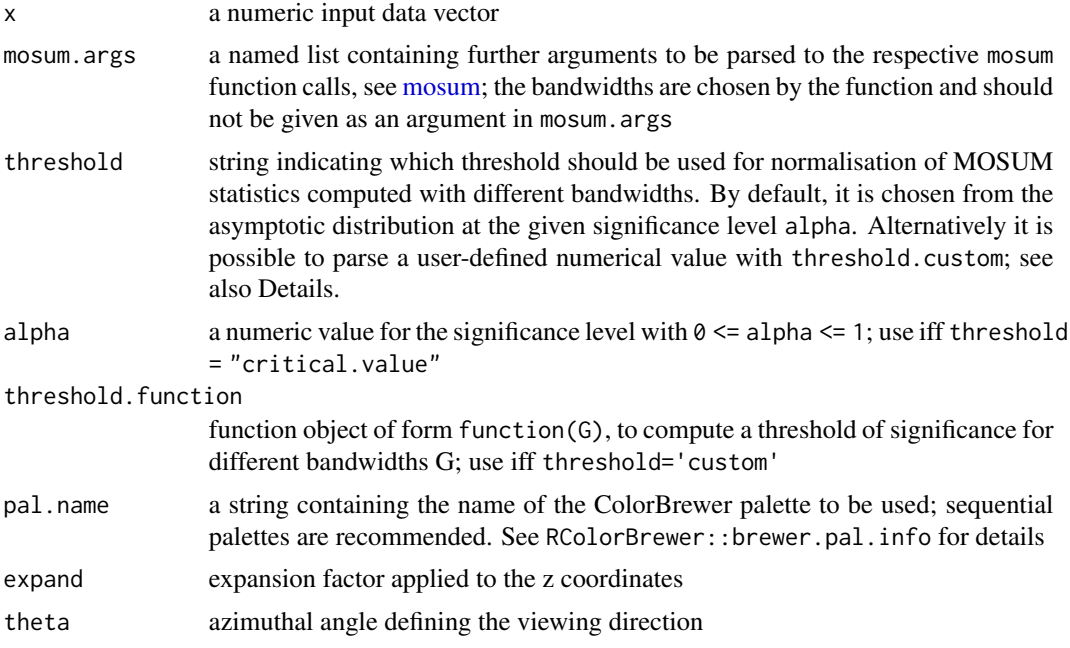

<span id="page-11-0"></span>

#### <span id="page-12-0"></span>plot.mosum.cpts 13

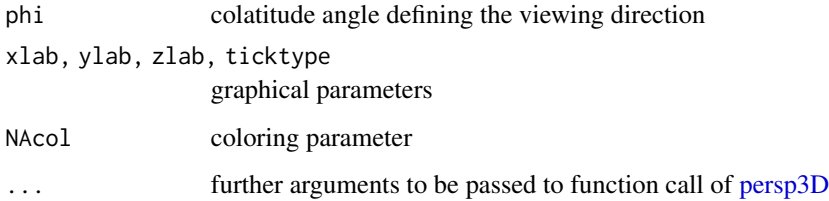

#### Details

The visualisation is based on [persp3D.](#page-0-0) MOSUM statistics computed with different bandwidths are rescaled for making them visually comparable. Rescaling is done either by dividing by their respective critical value at the significance level alpha (iff threshold = "critical.value") or by a custom value given by threshold.function (iff threshold = "custom"). By default, clim argument of [persp3D](#page-0-0) is given so that the three lightest (for sequential palettes) hues indicate insignificance of the corresponding MOSUM statistics, while darker hues indicate the presence of significant changes.

#### Value

see [persp3D](#page-0-0)

#### Examples

```
## Not run:
# If you run the example be aware that this may take some time
print("example may take some time to run")
x \le - testData(model = "blocks", seed = 1234)$x
persp3D.multiscaleMosum(x, mosum.args = list(boundary.extension = FALSE))
## End(Not run)
```
plot.mosum.cpts *Plotting the output from MOSUM procedure*

#### Description

Plotting method for S3 objects of class mosum.cpts

#### Usage

```
## S3 method for class 'mosum.cpts'
plot(x, display = c("data", "mosum")[1],
  \text{cpts.col} = \text{"red"}, critical.value.col = "blue", xlab = "Time", ...)
```
#### <span id="page-13-0"></span>Arguments

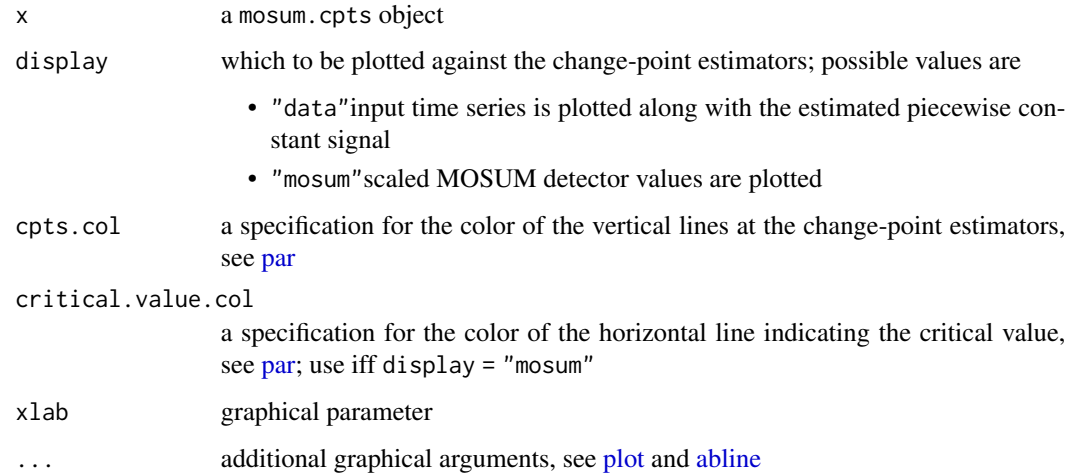

#### Details

The location of each change-point estimator is plotted as a vertical line against the input time series and the estimated piecewise constant signal (display = "data") or MOSUM detector values  $(display = "mosum").$ 

#### Examples

 $x \le$  testData(lengths = rep(100, 3), means = c(0, 5, -2), sds = rep(1, 3), seed = 1234)\$x  $m$  <-  $mosum(x, G = 40)$  $par(mfrow = c(2, 1), mar = c(2.5, 2.5, 2.5, .5))$ plot(m, display = "data") plot(m, display = "mosum")

plot.multiscale.cpts *Plotting the output from multiscale MOSUM procedure*

#### Description

Plotting method for S3 objects of class "multiscale.cpts".

#### Usage

```
## S3 method for class 'multiscale.cpts'
plot(x, display = c("data", "significance")[1],
 shaded = c("CI", "bandwidth", "none")[1], level = 0.05,N_{res} = 1000, CI = c("pw", "unif")[1], xlab = "Time", ...)
```
#### <span id="page-14-0"></span>Arguments

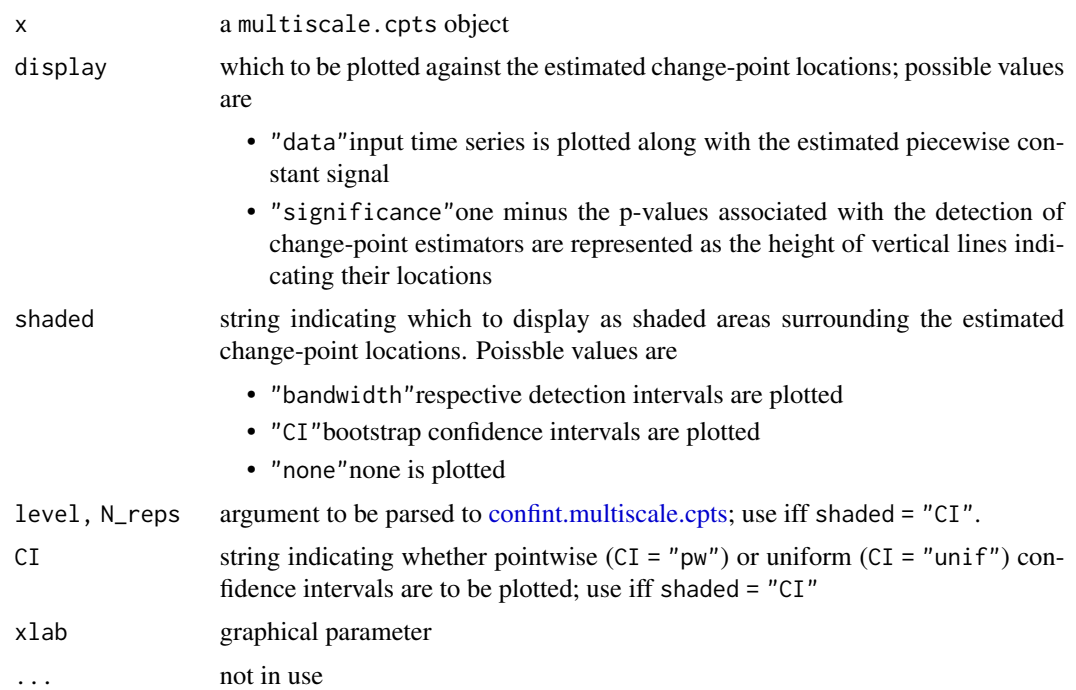

#### Details

The locations of change-point estimators are plotted against the input time series and the estimated piecewise constant signal (display = "data"), or the significance of each estimator is represented by the corresponding 1-p.value derived from the asymptotic distribution of MOSUM test statistic (display = "significance"). It also produces the rectangles representing the detection intervals (if shaded = "bandwidth") or bootstrap confidence intervals of the corresponding change-points (if shaded = "CI") around their locations.

#### Examples

```
x \le - testData(model = "blocks", seed = 1234)$x
mlp <- multiscale.localPrune(x)
par(mfrow = c(2, 1))plot(mlp, display = "data", shaded = "bandwidth")
plot(mlp, display = "significance", shaded = "CI")
```
print.mosum.cpts *Change-points estimated by MOSUM procedure*

#### Description

Print method for objects of class mosum.cpts

#### Usage

```
## S3 method for class 'mosum.cpts'
print(x, \ldots)
```
#### Arguments

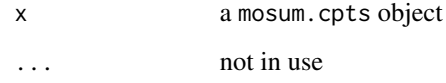

#### Examples

```
x \le testData(lengths = rep(100, 3), means = c(0, 5, -2), sds = rep(1, 3), seed = 1234)$x
m <- mosum(x, G = 40)print(m)
```
print.multiscale.cpts *Change-points estimated by multiscale MOSUM procedure*

#### Description

Print method for objects of class multiscale.cpts

#### Usage

```
## S3 method for class 'multiscale.cpts'
print(x, \ldots)
```
#### Arguments

x a multiscale.cpts object ... not in use

```
x \le - testData(model = "mix", seed = 12345)$x
mlp <- multiscale.localPrune(x)
print(mlp)
```
<span id="page-15-0"></span>

<span id="page-16-0"></span>summary.mosum.cpts *Summary of change-points estimated by MOSUM procedure*

#### Description

Summary method for objects of class mosum.cpts

#### Usage

```
## S3 method for class 'mosum.cpts'
summary(object, ...)
```
#### Arguments

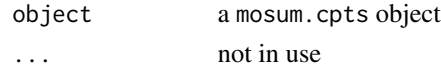

#### Details

Provide information about each estimated change-point, including the bandwidths used for its estimation, associated p-value and (scaled) jump size; if object\$do.confint=TRUE, end points of the pointwise and uniform confidence intervals are also provided.

#### Examples

 $x \le$  testData(lengths = rep(100, 3), means = c(0, 5, -2), sds = rep(1, 3), seed = 1234)\$x  $m$  <-  $m$ osum $(x, G = 40, do.config$ nfint = TRUE) summary(m)

summary.multiscale.cpts

*Summary of change-points estimated by multiscale MOSUM procedure*

#### Description

Summary method for objects of class multiscale.cpts

#### Usage

```
## S3 method for class 'multiscale.cpts'
summary(object, ...)
```
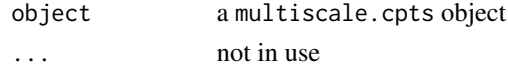

#### <span id="page-17-0"></span>Details

Provide information about each estimated change-point, including the bandwidths used for its detection, associated p-value and (scaled) jump size; if object\$do.confint=TRUE, end points of the pointwise and uniform confidence intervals are also provided.

#### Examples

```
x \le - testData(model = "mix", seed = 12345)$x
mlp <- multiscale.localPrune(x, do.confint = TRUE)
summary(mlp)
```
testData *Test data with piecewise constant mean*

#### Description

Generate piecewise stationary time series with independent innovations and change-points in the mean.

#### Usage

```
testData(model = c("custom", "blocks", "fms", "mix", "stairs10",
  "teeth10")[1], lengths = NULL, means = NULL, sds = NULL,
  rand.gen = rnorm, seed = NULL, ...)
```
#### Arguments

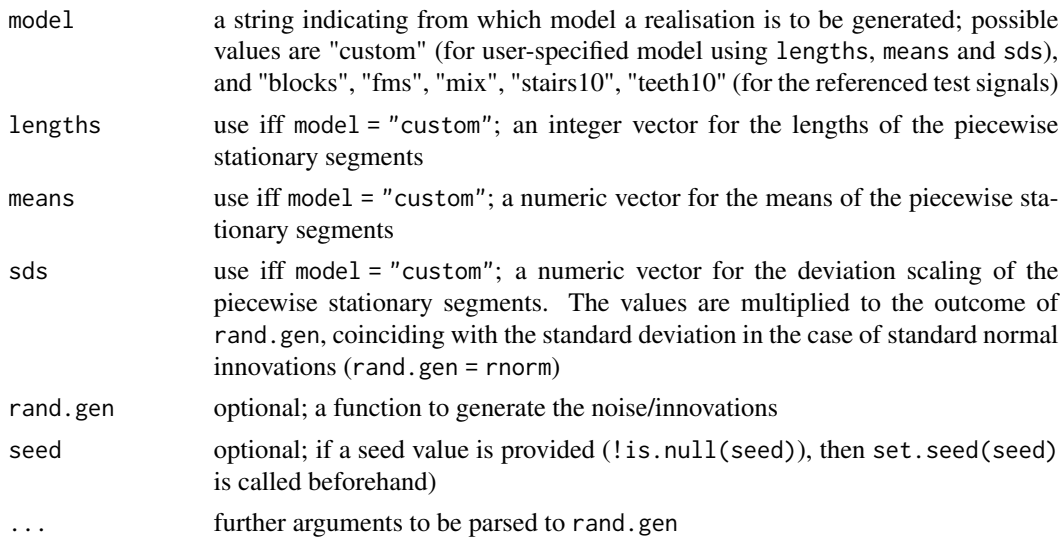

#### Details

See Appendix B in the reference for details about the test signals.

#### testData and the state of the state of the state of the state of the state of the state of the state of the state of the state of the state of the state of the state of the state of the state of the state of the state of t

#### Value

a list containing the following entries:

- x a numeric vector containing a realisation of the piecewise time series model, given as signal + noise
- mu mean vector of piecewise stationary time series model
- sigma scaling vector of piecewise stationary time series model
- cpts a vector of change-points in the piecewise stationary time series model

#### References

P. Fryzlewicz (2014) Wild Binary Segmentation for Multiple Change-Point Detection. *The Annals of Statistics*, Volume 42, Number 6, pp. 2243-2281.

```
# visualise estimated changepoints by solid vertical lines
# and true changepoints by broken vertical lines
td <- testData(lengths = c(50, 50, 200, 300, 300), means = c(0, 1, 2, 3, 2.3),
sds = rep(1, 5), seed = 123)mbu <- multiscale.bottomUp(td$x)
plot(mbu, display = "data")
abline(v = td$cpts, col = 2, lwd = 2, lty = 2)
```

```
# visualise estimated piecewise constant signal by solid line
# and true signal by broken line
td <- testData("blocks", seed = 123)
mlp <- multiscale.localPrune(td$x)
plot(mlp, display = "data")
lines(td$mu, col = 2, lwd = 2, lty = 2)
```
# <span id="page-19-0"></span>Index

abline, *[14](#page-13-0)* bandwidths.default, [2](#page-1-0) confint.mosum.cpts, [3](#page-2-0) confint.multiscale.cpts, [4,](#page-3-0) *[15](#page-14-0)* mosum, [5,](#page-4-0) *[8](#page-7-0)*, *[10](#page-9-0)[–12](#page-11-0)* mosum.criticalValue, [7](#page-6-0) multiscale.bottomUp, [8](#page-7-0) multiscale.localPrune, [10](#page-9-0) par, *[14](#page-13-0)* persp3D, *[13](#page-12-0)* persp3D.multiscaleMosum, [12](#page-11-0) plot, *[14](#page-13-0)* plot.mosum.cpts, [13](#page-12-0) plot.multiscale.cpts, [14](#page-13-0) print.mosum.cpts, [15](#page-14-0) print.multiscale.cpts, [16](#page-15-0) summary.mosum.cpts, [17](#page-16-0) summary.multiscale.cpts, [17](#page-16-0)

testData, [18](#page-17-0)